#### August 2019

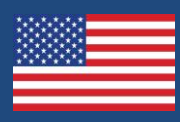

# What's New, FSS?

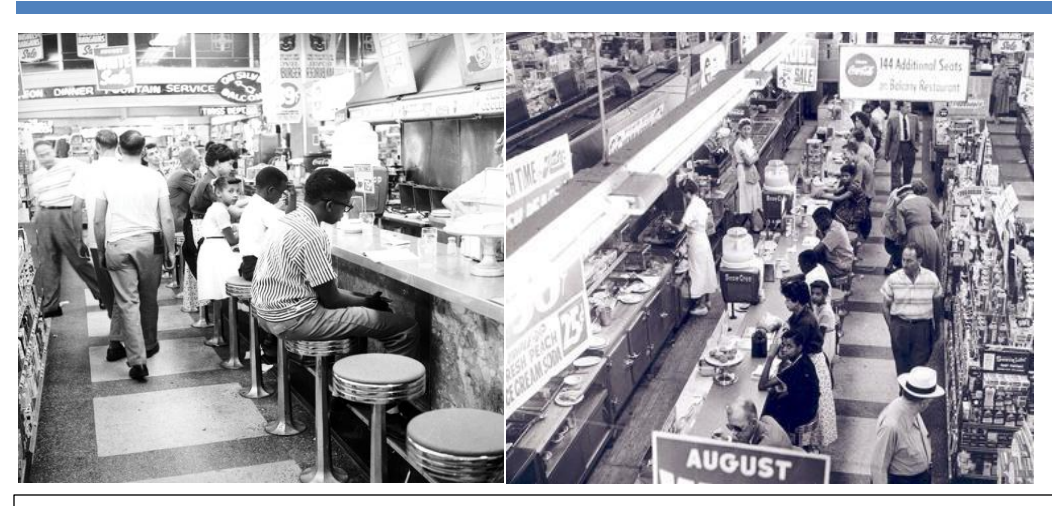

The **Katz Drug Store sit-in** began in August, 1958, in Oklahoma City. The sit-in was organized by Clara Luper, a history teacher from Spencer, Oklahoma and advisor to the Oklahoma City NAACP Youth Council. The non-violent protest occurred a year and half before the famous sit-ins of Greensboro, NC.

For fifteen months prior to the sit-in, Luper mailed letters to Katz ownership in an attempt to open a dialogue about discriminatory practices, but was ignored. On Tuesday, August 19, Luper, her son and daughter, and several of her students who were Youth Council members, sat down at the Katz lunch counter and asked to be served. Service was refused and police were called, but no one was arrested. While they sat, hour upon hour, the students studied. Two days later, Katz corporate management relented, and desegregated its lunch counters in three states.

It can be argued the success of Luper's protest in Oklahoma City is shared with the police force at the time. Lieutenant Bill Percer and Luper had a silent agreement that he and his men would not harm her students if they practiced non-violence. The fact that the protestors were mainly schoolchildren meant it would be less likely that the sit-in would end in violence such as the ones in Greensboro, NC. The tactics, the students, and the police combined to land a blow to desegregation in Oklahoma without violence. [https://en.wikipedia.org/wiki/Clara\\_Luper](https://en.wikipedia.org/wiki/Clara_Luper)

### **Software Support Email**

Don't forget, you can always email our support staff if you have support questions or other inquiries. Email is an excellent medium for communication when doing business.

Email creates a permanent written record of the correspondence that can be referenced any time, and documents can be transmitted via email. Both of these characteristics are especially helpful for technical support.

Email requests are responded to in the order they are received, just like phone calls. If you prefer to contact our support team by email, the address i[s support@fssusa.com.](mailto:support@fssusa.com) Give it a try. You might find you prefer it to a phone call.

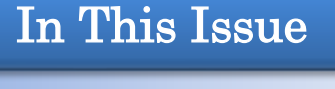

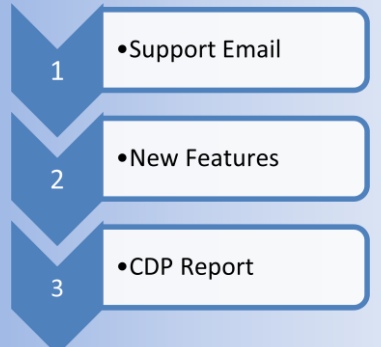

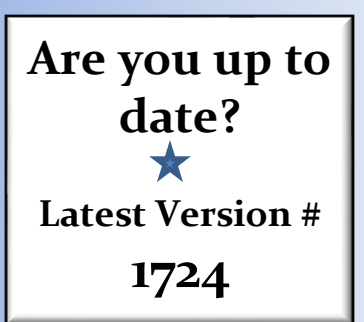

#### **New Features**

As you know, we are continually adding new functionality to LoanPro. Here are some of the features we included in the newest version of the software:

- The Loans Due report now displays the **number of loans** the borrower has had. The number is listed as an addition to the borrower account number. For example: 1225-4. In this case, account number 1225 has had 4 loans.
- LoanPro will now do a **backup** automatically **after closing the month**, prior to doing any business in the new month.
- The Posted Transactions by Type Report now includes the "**Other Charges**" found in the Other dropdown menu in the Transaction screen.
- LoanPro now allows you to collect a **Convenience Fee** on debit card payments in Texas and Oklahoma. Convenience fees are closely regulated, and FSS recommends you contact your debit card processing company for information before charging convenience fees; they will help you determine how much to charge, and when to charge. Contact FSS for assistance in configuring the convenience fee option screen.
- We have created a new Receipt Variable. The new variable displays the **BR amount** for the **Current Note**. Previously, the only BR amount variable was for the borrowers High Credit limit.

#### **CDP Reject Report Reminder**

Are ALL of your customer being reported to the Credit Bureau?

Customers who use our Credit Data Processing service are sent a **Rejection Report** each month after CDP has been processed. This rejection report lists your borrowers' information that was not sent to the Credit Bureau. Borrower data may be rejected for a number of reasons, but rejections are generally associated with data entry errors, such as address or SSN information entered in LoanPro using an incorrect format.

To ensure all your customers are being sent to the credit bureau please review your Rejection Report every month, and be sure to correct these errors. If you have questions concerning the report, contact our CDP processing department and ask for Emily.

## **And just for fun…**

- 1. How many tickles does it take to make an Octopus laugh? Ten-tickles.
- 2. A grasshopper sits down at a bar. The bartender says, "We have a drink named after you!" The grasshopper replies, "Who names a drink 'Steve?'"
- 3. What should you do if you're attacked by a group of clowns? Go straight for the juggler.
- 4. A man walks into a library and orders a hamburger. The librarian says, "This is a library." The man apologizes and whispers, "I'd like a hamburger, please."
- 5. Which rock group has four guys who can't sing or play instruments? Mount Rushmore.